# Package 'tfio'

December 19, 2019

Type Package

Title Interface to 'TensorFlow IO'

Version 0.4.1

Description

Interface to 'TensorFlow IO', Datasets and filesystem extensions maintained by `TensorFlow SIG-IO` <https://github.com/tensorflow/community/blob/master/sigs/io/CHARTER.md>.

License Apache License 2.0

URL <https://github.com/tensorflow/io>

BugReports <https://github.com/tensorflow/io/issues>

SystemRequirements TensorFlow >= 1.13.0 (https://www.tensorflow.org/) and TensorFlow IO >= 0.4.0 (https://github.com/tensorflow/io)

Encoding UTF-8

LazyData true

Depends  $R$  ( $>=$  3.1)

**Imports** reticulate  $(>= 1.10)$ , tensorflow  $(>= 1.9)$ , tfdatasets  $(>= 1.9)$ 1.9), forge, magrittr

RoxygenNote 7.0.2

Suggests testthat, knitr

VignetteBuilder knitr

#### NeedsCompilation no

Author TensorFlow IO Contributors [aut, cph] (Full list of contributors can be found at <https://github.com/tensorflow/io/graphs/contributors>), Yuan Tang [aut, cre] (<https://orcid.org/0000-0001-5243-233X>), TensorFlow Authors [cph], Ant Financial [cph], RStudio [cph]

Maintainer Yuan Tang <terrytangyuan@gmail.com>

Repository CRAN

Date/Publication 2019-12-19 16:50:02 UTC

# <span id="page-1-0"></span>R topics documented:

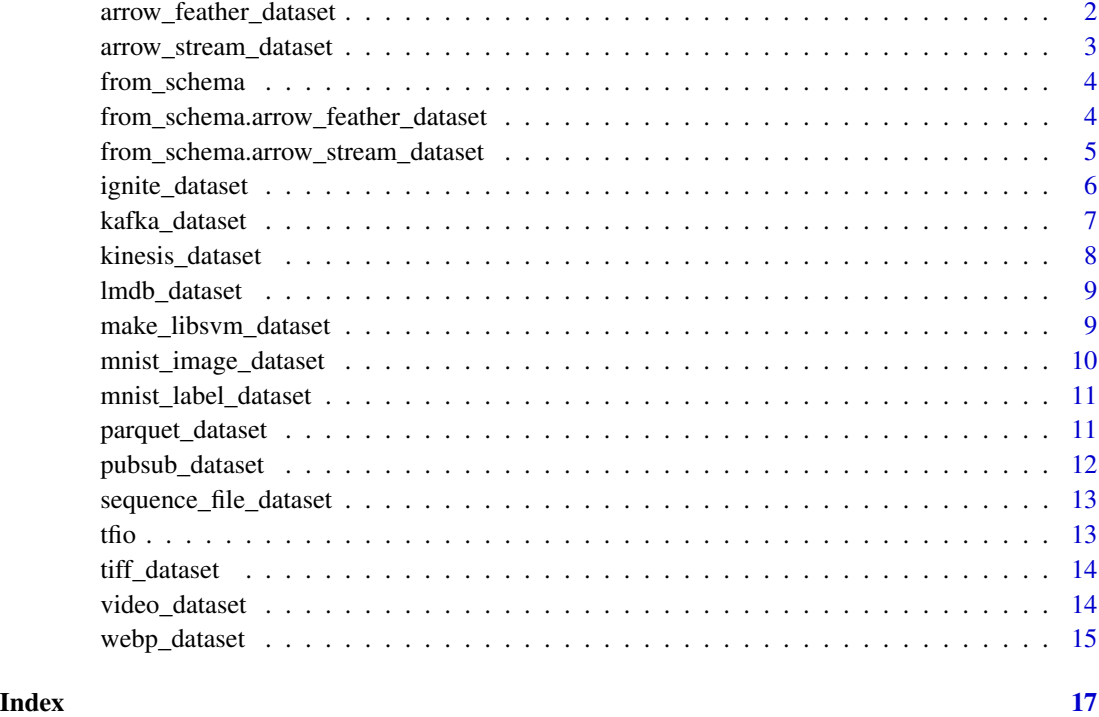

arrow\_feather\_dataset *Creates a* ArrowFeatherDataset*.*

# Description

An Arrow Dataset for reading record batches from Arrow feather files. Feather is a light-weight columnar format ideal for simple writing of Pandas DataFrames.

# Usage

```
arrow_feather_dataset(filenames, columns, output_types, output_shapes = NULL)
```
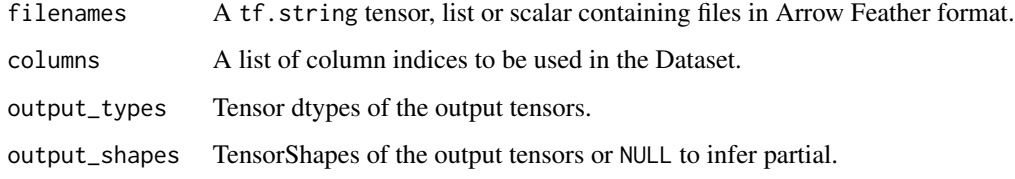

<span id="page-2-0"></span>arrow\_stream\_dataset 3

#### Examples

```
## Not run:
dataset <- arrow_feather_dataset(
   list('/path/to/a.feather', '/path/to/b.feather'),
   columns = reticulate::tuple(0L, 1L),
   output_types = reticulate::tuple(tf$int32, tf$float32),
    output_shapes = reticulate::tuple(list(), list())) %>%
  dataset_repeat(1)
sess <- tf$Session()
iterator <- make_iterator_one_shot(dataset)
next_batch <- iterator_get_next(iterator)
until_out_of_range({
 batch <- sess$run(next_batch)
  print(batch)
})
## End(Not run)
```
arrow\_stream\_dataset *Creates a* ArrowStreamDataset*.*

# Description

An Arrow Dataset for reading record batches from an input stream. Currently supported input streams are a socket client or stdin.

# Usage

```
arrow_stream_dataset(host, columns, output_types, output_shapes = NULL)
```
# Arguments

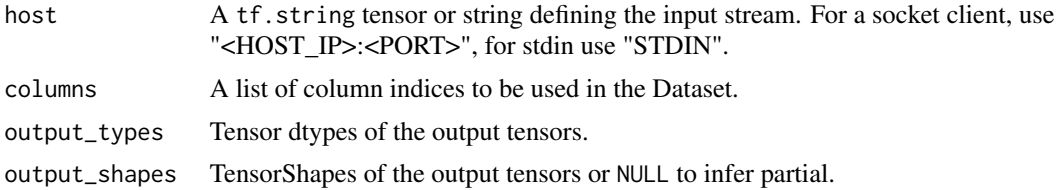

# Examples

```
## Not run:
dataset <- arrow_stream_dataset(
   host,
   columns = reticulate::tuple(0L, 1L),
   output_types = reticulate::tuple(tf$int32, tf$float32),
```

```
output_shapes = reticulate::tuple(list(), list())) %>%
  dataset_repeat(1)
sess <- tf$Session()
iterator <- make_iterator_one_shot(dataset)
next_batch <- iterator_get_next(iterator)
until_out_of_range({
  batch <- sess$run(next_batch)
  print(batch)
})
## End(Not run)
```
from\_schema *Create an Arrow Dataset from the given Arrow schema.*

#### Description

Infer output types and shapes from the given Arrow schema and create an Arrow Dataset.

#### Usage

from\_schema(object, ...)

# Arguments

object An R object. ... Optional arguments passed on to implementing methods.

```
from_schema.arrow_feather_dataset
                         Create an Arrow Dataset for reading record batches from Arrow
                         feather files, inferring output types and shapes from the given Arrow
                         schema.
```
# **Description**

Create an Arrow Dataset for reading record batches from Arrow feather files, inferring output types and shapes from the given Arrow schema.

#### Usage

```
## S3 method for class 'arrow_feather_dataset'
from_schema(object, schema, columns = NULL, host = NULL, filenames = NULL, ...)
```
# <span id="page-4-0"></span>Arguments

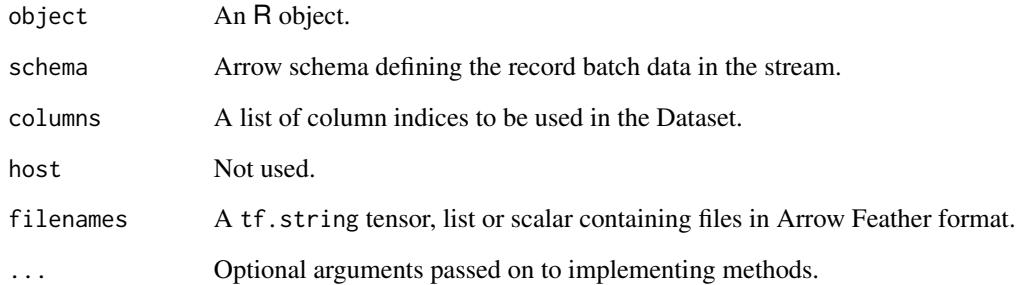

```
from_schema.arrow_stream_dataset
```
*Create an Arrow Dataset from an input stream, inferring output types and shapes from the given Arrow schema.*

# Description

Create an Arrow Dataset from an input stream, inferring output types and shapes from the given Arrow schema.

# Usage

```
## S3 method for class 'arrow_stream_dataset'
from_schema(object, schema, columns = NULL, host = NULL, filenames = NULL, ...)
```
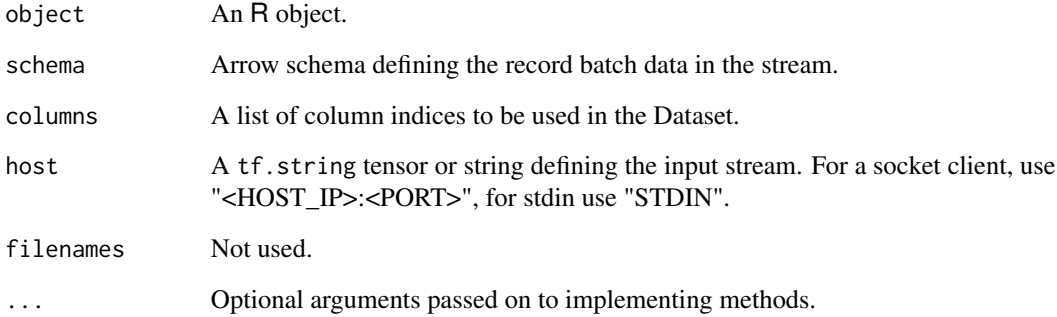

<span id="page-5-0"></span>

# Description

Apache Ignite is a memory-centric distributed database, caching, and processing platform for transactional, analytical, and streaming workloads, delivering in-memory speeds at petabyte scale. This contrib package contains an integration between Apache Ignite and TensorFlow. The integration is based on tf.data from TensorFlow side and Binary Client Protocol from Apache Ignite side. It allows to use Apache Ignite as a datasource for neural network training, inference and all other computations supported by TensorFlow. Ignite Dataset is based on Apache Ignite Binary Client Protocol.

#### Usage

```
ignite_dataset(
  cache_name,
  host = "localhost",
 port = 10800,
 local = FALSE,
 part = -1,
 page_size = 100,
 username = NULL,
 password = NULL,
  certfile = NULL,
 keyfile = NULL,
  cert_password = NULL
)
```
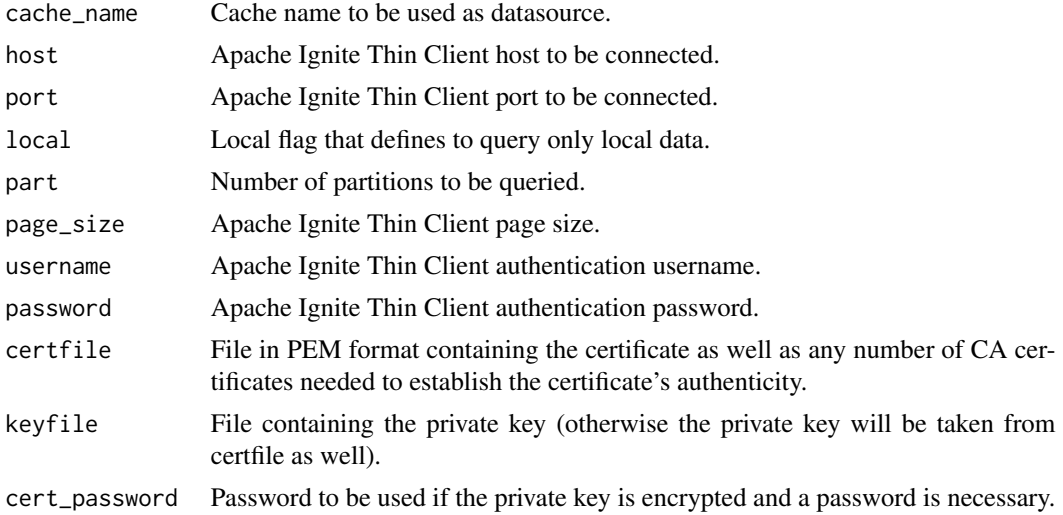

# <span id="page-6-0"></span>kafka\_dataset 7

# Examples

```
## Not run:
dataset <- ignite_dataset(
   cache_name = "SQL_PUBLIC_TEST_CACHE", port = 10800) %>%
  dataset_repeat(1)
sess <- tf$Session()
iterator <- make_iterator_one_shot(dataset)
next_batch <- iterator_get_next(iterator)
until_out_of_range({
 batch <- sess$run(next_batch)
  print(batch)
})
## End(Not run)
```
kafka\_dataset *Creates a* KafkaDataset*.*

# Description

Creates a KafkaDataset.

# Usage

```
kafka_dataset(
  topics,
  servers = "localhost",
  group = "",eof = FALSE,
  timeout = 1000\mathcal{L}
```
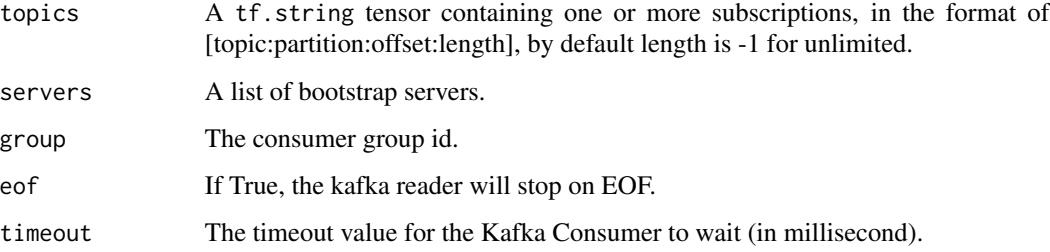

# Examples

```
## Not run:
dataset <- kafka_dataset(
   topics = list("test:0:0:4"), group = "test", eof = TRUE) %>%
  dataset_repeat(1)
sess <- tf$Session()
iterator <- make_iterator_one_shot(dataset)
next_batch <- iterator_get_next(iterator)
until_out_of_range({
 batch <- sess$run(next_batch)
  print(batch)
})
## End(Not run)
```
kinesis\_dataset *Creates a* KinesisDataset*.*

# Description

Kinesis is a managed service provided by AWS for data streaming. This dataset reads messages from Kinesis with each message presented as a tf.string.

# Usage

kinesis\_dataset(stream, shard = "", read\_indefinitely = TRUE, interval = 1e+05)

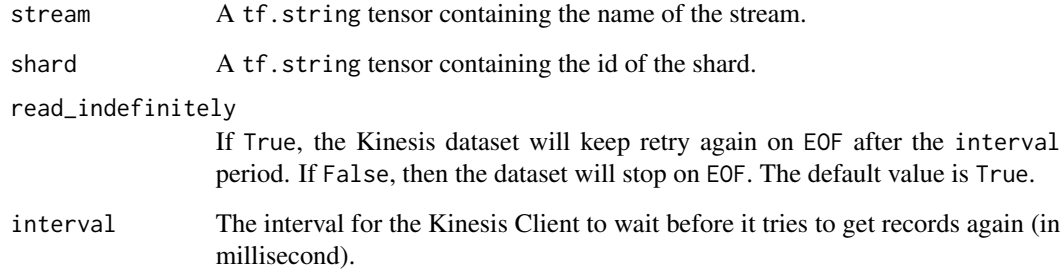

<span id="page-7-0"></span>

<span id="page-8-0"></span>

# Description

This function allows a user to read data from a LMDB file. A lmdb file consists of (key value) pairs sequentially.

#### Usage

lmdb\_dataset(filenames)

#### Arguments

filenames A tf.string tensor containing one or more filenames.

#### Examples

```
## Not run:
dataset <- sequence_file_dataset("testdata/data.mdb") %>%
 dataset_repeat(1)
sess <- tf$Session()
iterator <- make_iterator_one_shot(dataset)
next_batch <- iterator_get_next(iterator)
until_out_of_range({
  batch <- sess$run(next_batch)
  print(batch)
})
## End(Not run)
```
make\_libsvm\_dataset *Create a Dataset from LibSVM files.*

# Description

Create a Dataset from LibSVM files.

# Usage

```
make_libsvm_dataset(
 file_names,
 num_features,
 dtype = NULL,
 label_dtype = NULL,
 batch_size = 1,
 compression_type = "",
 buffer_size = NULL,
 num_parallel_parser_calls = NULL,
 drop_final_batch = FALSE,
 prefetch_buffer_size = 0
)
```
# Arguments

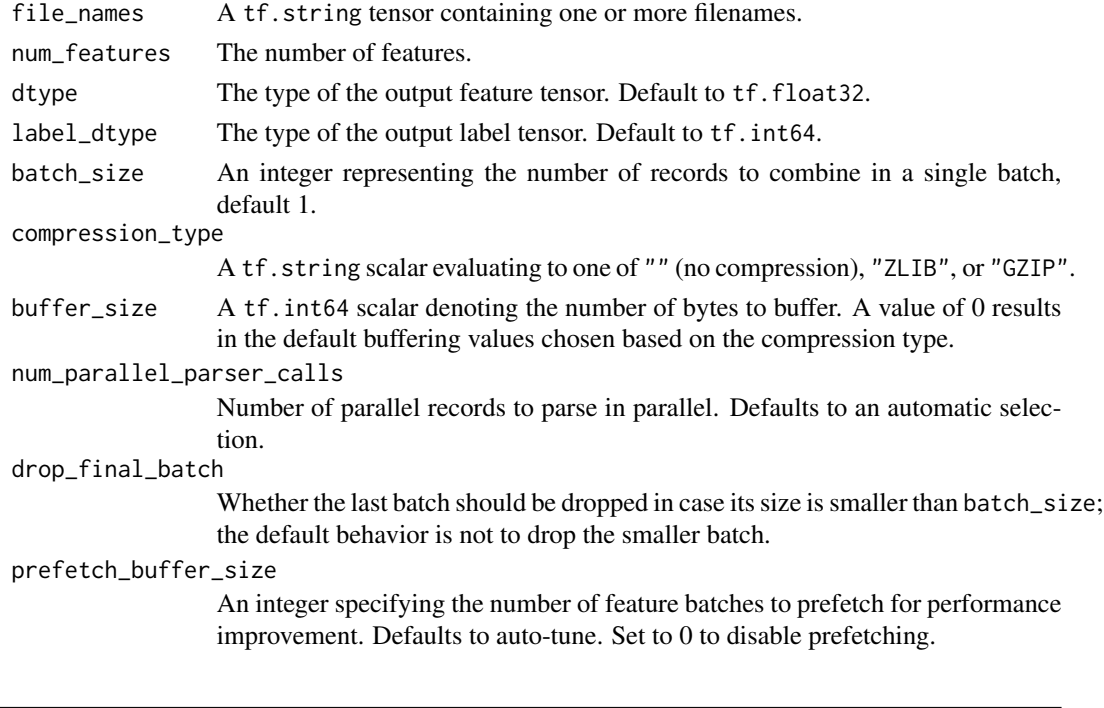

mnist\_image\_dataset *Creates a* MNISTImageDataset*.*

# Description

This creates a dataset for MNIST images.

# Usage

```
mnist_image_dataset(filenames, compression_type = NULL)
```
<span id="page-9-0"></span>

### <span id="page-10-0"></span>Arguments

filenames A tf.string tensor containing one or more filenames.

compression\_type

A tf.string scalar evaluating to one of "" (no compression), "ZLIB", or "GZIP".

mnist\_label\_dataset *Creates a* MNISTLabelDataset*.*

# Description

This creates a dataset for MNIST labels.

#### Usage

mnist\_label\_dataset(filenames, compression\_type = NULL)

# Arguments

filenames A tf.string tensor containing one or more filenames.

```
compression_type
```
A tf.string scalar evaluating to one of "" (no compression), "ZLIB", or "GZIP".

parquet\_dataset *Create a* ParquetDataset*.*

# Description

This allows a user to read data from a parquet file.

#### Usage

```
parquet_dataset(filenames, columns, output_types)
```
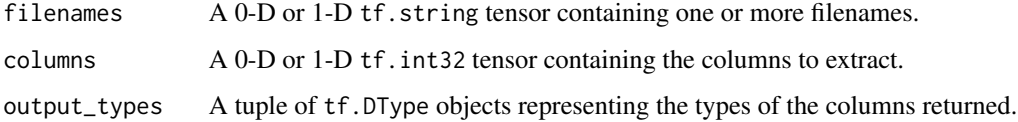

# Examples

```
## Not run:
dtypes <- tf$python$framework$dtypes
output_types <- reticulate::tuple(
 dtypes$bool, dtypes$int32, dtypes$int64, dtypes$float32, dtypes$float64)
dataset <- parquet_dataset(
   filenames = list("testdata/parquet_cpp_example.parquet"),
   columns = list(0, 1, 2, 4, 5),output_types = output_types) %>%
  dataset_repeat(2)
sess <- tf$Session()
iterator <- make_iterator_one_shot(dataset)
next_batch <- iterator_get_next(iterator)
until_out_of_range({
  batch <- sess$run(next_batch)
  print(batch)
})
## End(Not run)
```
pubsub\_dataset *Creates a* PubSubDataset*.*

# Description

This creates a dataset for consuming PubSub messages.

# Usage

```
pubsub_dataset(subscriptions, server = NULL, eof = FALSE, timeout = 1000)
```
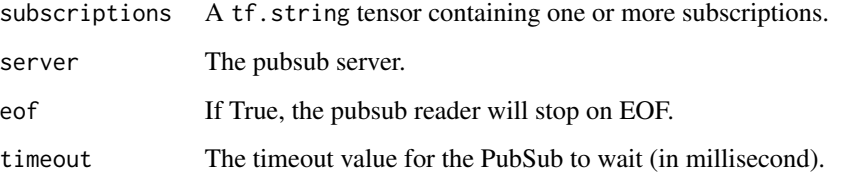

<span id="page-11-0"></span>

<span id="page-12-0"></span>sequence\_file\_dataset *Create a* SequenceFileDataset*.*

### Description

This function allows a user to read data from a hadoop sequence file. A sequence file consists of (key value) pairs sequentially. At the moment, org.apache.hadoop.io.Text is the only serialization type being supported, and there is no compression support.

#### Usage

sequence\_file\_dataset(filenames)

#### Arguments

filenames A tf.string tensor containing one or more filenames.

#### Examples

```
## Not run:
dataset <- sequence_file_dataset("testdata/string.seq") %>%
  dataset_repeat(1)
sess <- tf$Session()
iterator <- make_iterator_one_shot(dataset)
next_batch <- iterator_get_next(iterator)
until_out_of_range({
 batch <- sess$run(next_batch)
  print(batch)
})
## End(Not run)
```
tfio *TensorFlow IO API for R*

#### Description

This library provides an R interface to the [TensorFlow IO](https://github.com/tensorflow/io) API that provides datasets and filesystem extensions maintained by SIG-IO.

<span id="page-13-0"></span>

#### Description

A TIFF Image File Dataset that reads the TIFF file.

#### Usage

```
tiff_dataset(filenames)
```
# Arguments

filenames A tf.string tensor containing one or more filenames.

#### Examples

```
## Not run:
dataset <- tiff_dataset(
    filenames = list("testdata/small.tiff")) %>%
  dataset_repeat(1)
sess <- tf$Session()
iterator <- make_iterator_one_shot(dataset)
next_batch <- iterator_get_next(iterator)
until_out_of_range({
  batch <- sess$run(next_batch)
  print(batch)
})
## End(Not run)
```
video\_dataset *Create a* VideoDataset *that reads the video file.*

### Description

This allows a user to read data from a video file with ffmpeg. The output of VideoDataset is a sequence of (height, weight, 3) tensor in rgb24 format.

#### Usage

video\_dataset(filenames)

# <span id="page-14-0"></span>webp\_dataset 15

#### Arguments

filenames A tf.string tensor containing one or more filenames.

#### Examples

```
## Not run:
dataset <- video_dataset(
    filenames = list("testdata/small.mp4")) %>%
  dataset_repeat(2)
sess <- tf$Session()
iterator <- make_iterator_one_shot(dataset)
next_batch <- iterator_get_next(iterator)
until_out_of_range({
  batch <- sess$run(next_batch)
  print(batch)
})
## End(Not run)
```
webp\_dataset *Create a* WebPDataset*.*

# Description

A WebP Image File Dataset that reads the WebP file.

#### Usage

```
webp_dataset(filenames)
```
#### Arguments

filenames A tf.string tensor containing one or more filenames.

#### Examples

```
## Not run:
dataset <- webp_dataset(
    filenames = list("testdata/sample.webp")) %>%
  dataset_repeat(1)
sess <- tf$Session()
iterator <- make_iterator_one_shot(dataset)
next_batch <- iterator_get_next(iterator)
until_out_of_range({
```
16 webp\_dataset

```
batch <- sess$run(next_batch)
  print(batch)
})
```
## End(Not run)

# <span id="page-16-0"></span>Index

arrow\_feather\_dataset, [2](#page-1-0) arrow\_stream\_dataset, [3](#page-2-0)

from\_schema, [4](#page-3-0) from\_schema.arrow\_feather\_dataset, [4](#page-3-0) from\_schema.arrow\_stream\_dataset, [5](#page-4-0)

ignite\_dataset, [6](#page-5-0)

kafka\_dataset, [7](#page-6-0) kinesis\_dataset, [8](#page-7-0)

lmdb\_dataset, [9](#page-8-0)

make\_libsvm\_dataset, [9](#page-8-0) mnist\_image\_dataset, [10](#page-9-0) mnist\_label\_dataset, [11](#page-10-0)

parquet\_dataset, [11](#page-10-0) pubsub\_dataset, [12](#page-11-0)

sequence\_file\_dataset, [13](#page-12-0)

tfio, [13](#page-12-0) tiff\_dataset, [14](#page-13-0)

video\_dataset, [14](#page-13-0)

webp\_dataset, [15](#page-14-0)